## How To Process Honor Donations & Send Personal E-Card

Donations given in honor of someone are a thoughtful way for family members and friends to celebrate someone they care about. Here at AbleLight we understand the importance of supporting one another. A wonderful way to show you care is by donating to change the lives of people with developmental disabilities.

Below you can find a step-by-step guide on how to pay tribute to a loved one and send them a personalized e-card to alert them of the donation made in their honor.

Type <u>ablelight.org/in-honor</u> into your web browser click the "Donate" button and the following screen will pop up:

| Give on            | ce 🔍          | Monthly |
|--------------------|---------------|---------|
| \$25               | \$50          | \$75    |
| \$100              | \$250         | \$500   |
| \$ <mark>50</mark> |               | USD ~   |
| Dedicat            | te this donat | ion     |
| Micah Jon          | es            |         |

Enter your desired giving amount and select "dedicate this donation." Enter the name of the person this gift is celebrating:

Select your preferred giving method:

| ľ                 | Dedicated to<br>Richard Baker                    |  |
|-------------------|--------------------------------------------------|--|
| I                 | < Payment option                                 |  |
| <b>DI</b><br>nt 1 | \$ 10 USD                                        |  |
| d g<br>or         | Cover transaction costs                          |  |
| hr                | Transaction costs ⑦ \$1.10<br>Donate now \$11.10 |  |
|                   | Credit card                                      |  |
| I                 | PayPal G Pay                                     |  |
|                   | <b>venmo</b> Bank transfer                       |  |

After making your donation, you will receive an email donation receipt. Scroll down to see the bottom. Click "Manage my donation":

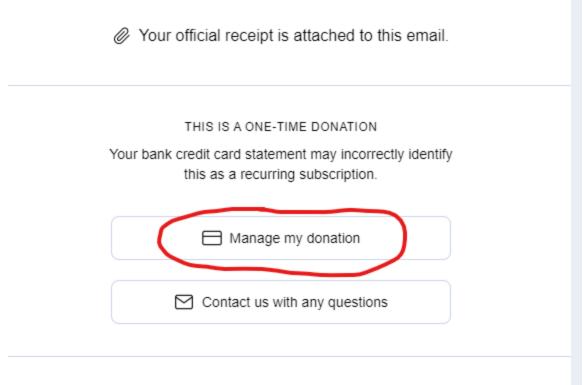

Ablel ight is a nonprofit 501(c)(3) charity. Federal Tax ID FIN:39-0806446

## Click "Complete my dedication":

| ♥ DEDICATION                                              |                        |
|-----------------------------------------------------------|------------------------|
| This donation is dedicated to <b>Richard Baker</b> (edit) | COMPLETE MY DEDICATION |
|                                                           |                        |

## Personalize your electronic card:

| In honor                                                           |                                                                                                |
|--------------------------------------------------------------------|------------------------------------------------------------------------------------------------|
|                                                                    | ·                                                                                              |
| IN HONOR OF                                                        | AbleLight                                                                                      |
| Micah Jones                                                        |                                                                                                |
|                                                                    |                                                                                                |
|                                                                    | Deidest Demos media elemente in                                                                |
|                                                                    | Bridget Barnes made a donation in<br>honor of Micah Jones.<br>"Happy Birthday! I know how much |
|                                                                    | AbleLight means to you, so I'm                                                                 |
| FROM                                                               | honoring your special day with a donation. Have an awesome one :).                             |
| Bridget Barnes                                                     | "                                                                                              |
| YOUR MESSAGE                                                       |                                                                                                |
| Happy Birthday! I know how much                                    |                                                                                                |
| AbleLight means to you, so I'm                                     |                                                                                                |
| honoring your special day with a donation. Have an awesome one :). |                                                                                                |

Enter the contact information for the recipient, proofread, and press send:

| RECIPIENT FIRST NAME |
|----------------------|
| Micah                |
| RECIPIENT LAST NAME  |
| Jones                |
| RECIPIENT EMAIL      |
| mkj4@gmail.com       |
|                      |
| SEND EMAIL           |
|                      |

You have successfully completed a donation in honor and sent an electronic personalized card. What an incredible way to support people with developmental disabilities and also honor a loved one.

If you have any questions or concerns, please don't hesitate to contact Donor Services at 920-206-4420 or Donor.Services@AbleLight.org